#### CS 580 Client-Server Programming Fall Semester, 2012 Doc 22 Mars, JDBC & SSL Nov 26, 2012

Copyright ©, All rights reserved. 2012 SDSU & Roger Whitney, 5500 Campanile Drive, San Diego, CA 92182-7700 USA. OpenContent [\(http://](http://www.opencontent.org/opl.shtml) [www.opencontent.org/opl.shtml\)](http://www.opencontent.org/opl.shtml) license defines the copyright on this document.

#### **References**

[http://java.sun.com/javase/6/docs/technotes/guides/jdbc/index.html](http://java.sun.com/j2se/1.5/docs/guide/jdbc/index.html) Sun's on-line JDBC Tutorial & **Documentation** 

SqliteJDBC Docs, http://www.zentus.com/sqlitejdbc/

#### Mars Clients

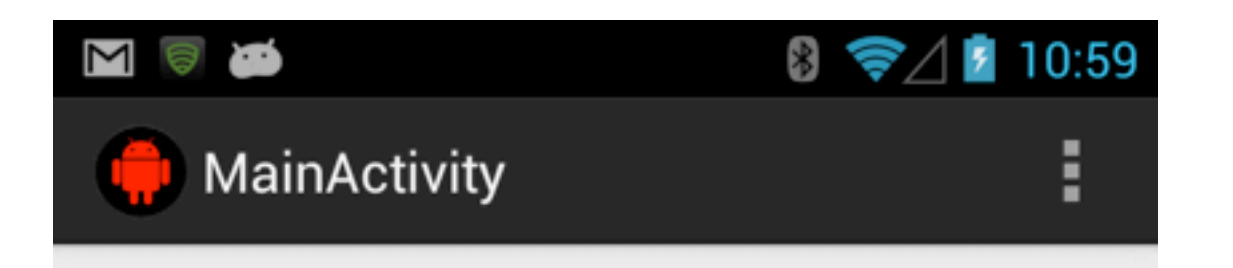

If you were to drive 10000 miles per year. It would take 53.8 years of driving to burn the same amount of fuel as<br>it would cost you to transport food and 6.1 years to equal<br>the amount used for your weight.

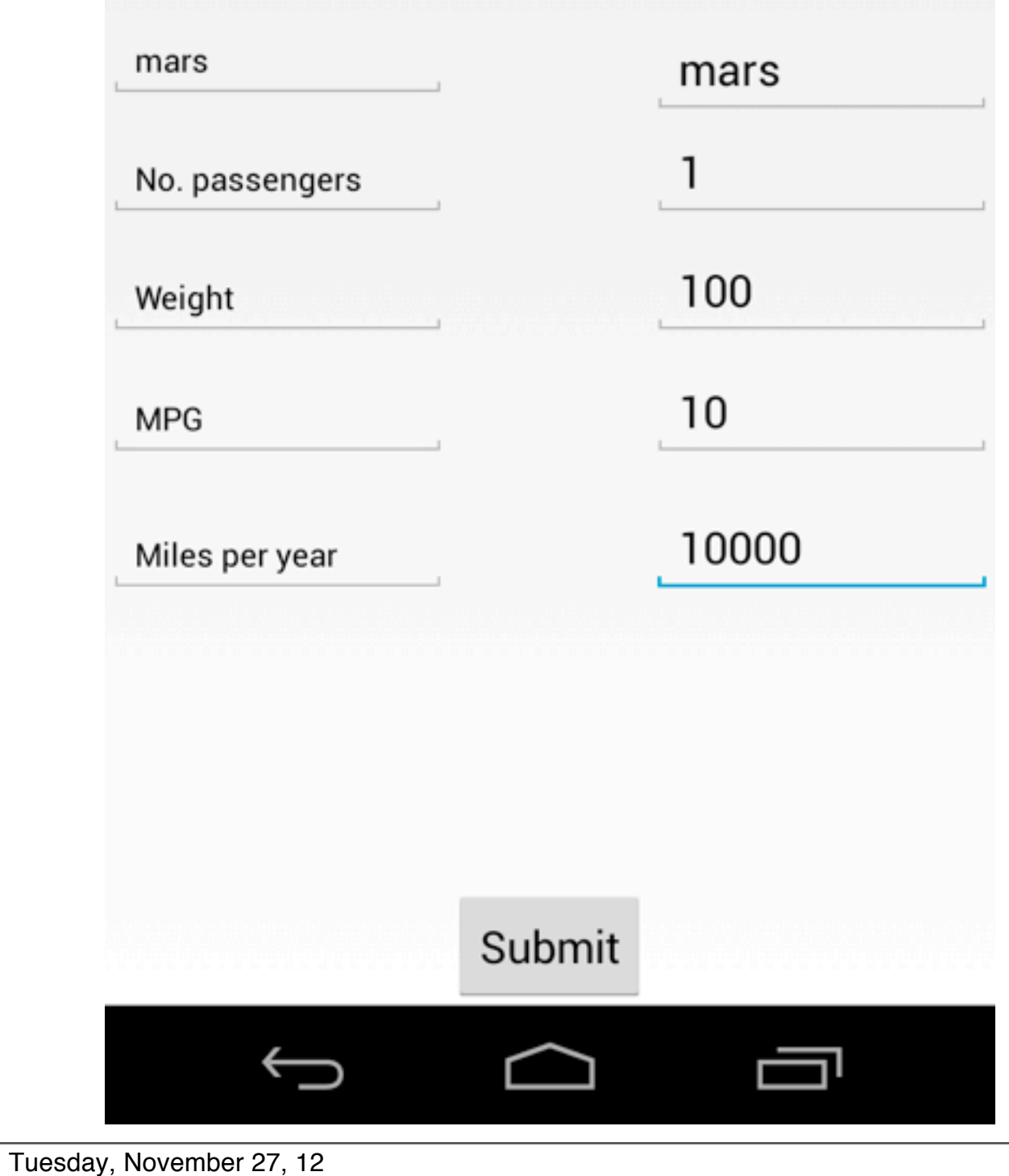

4

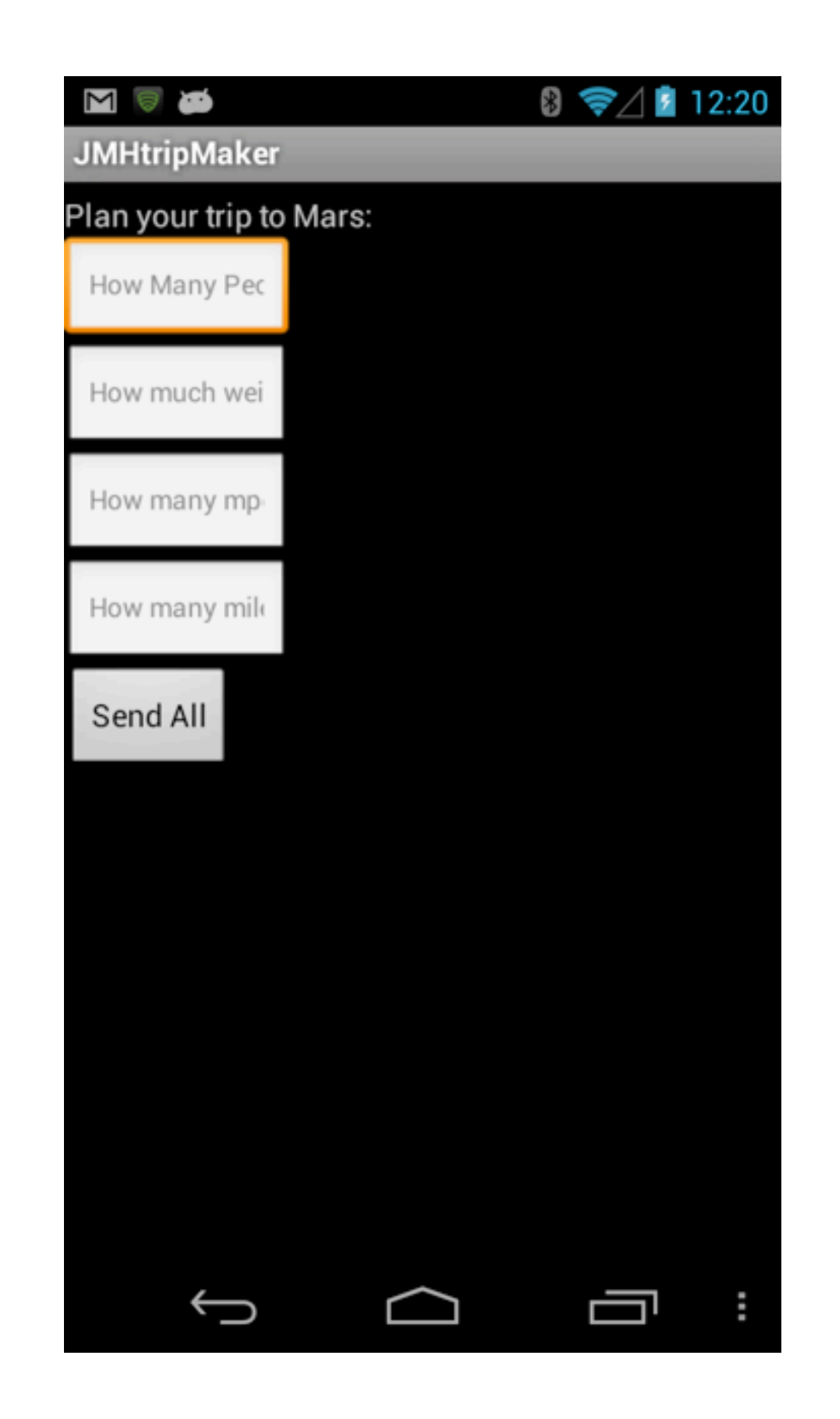

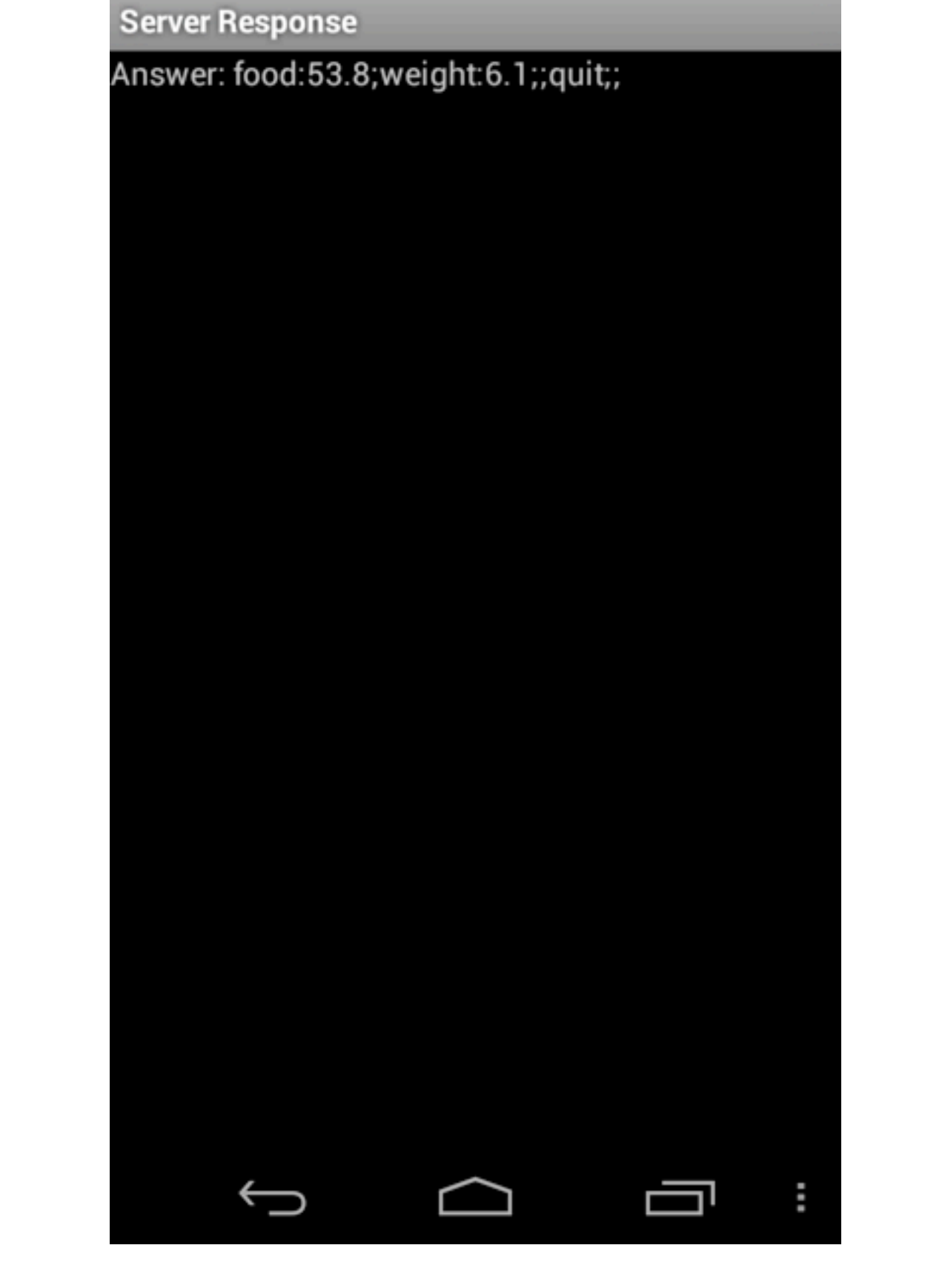

8 ₹△■ 12:23

MIT

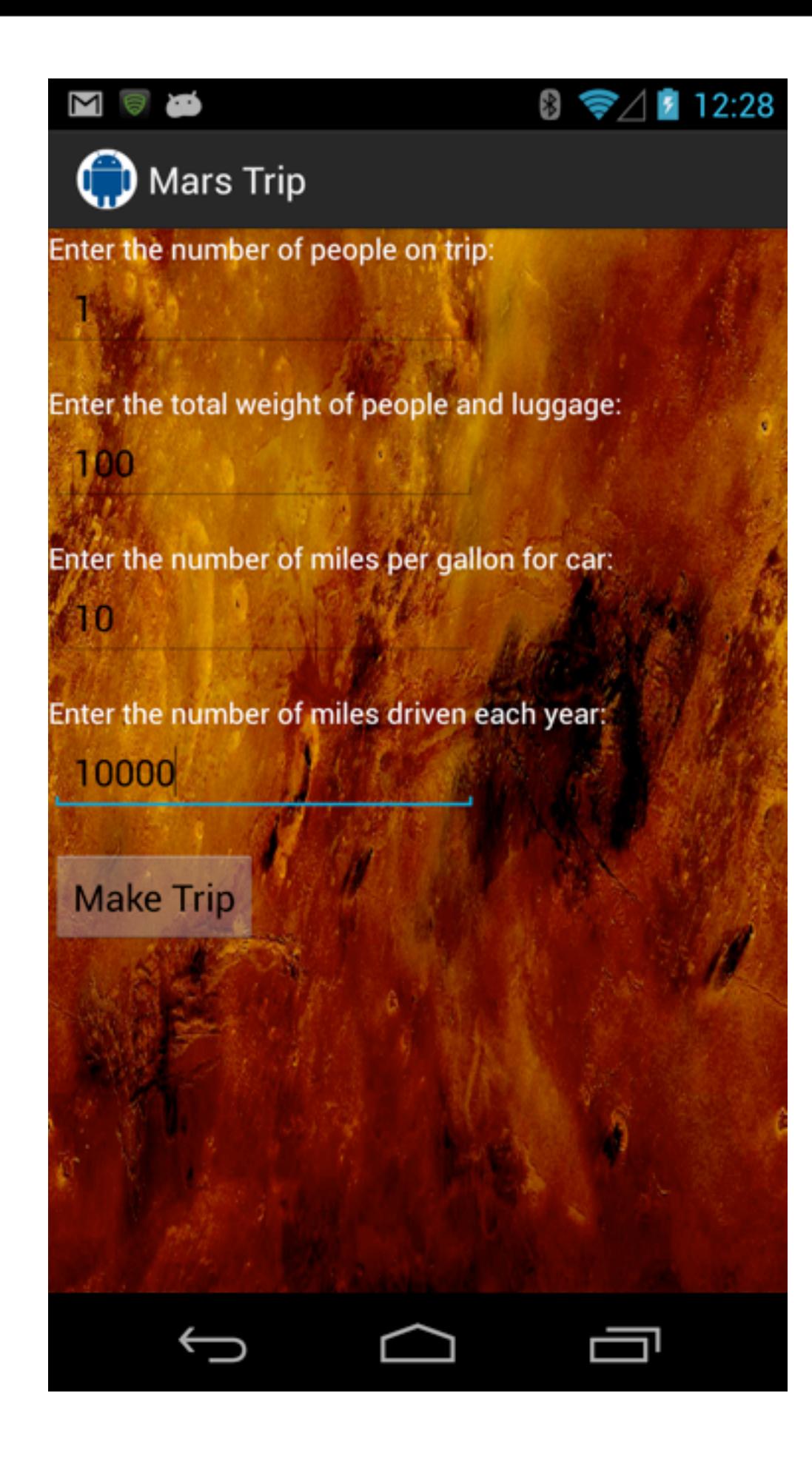

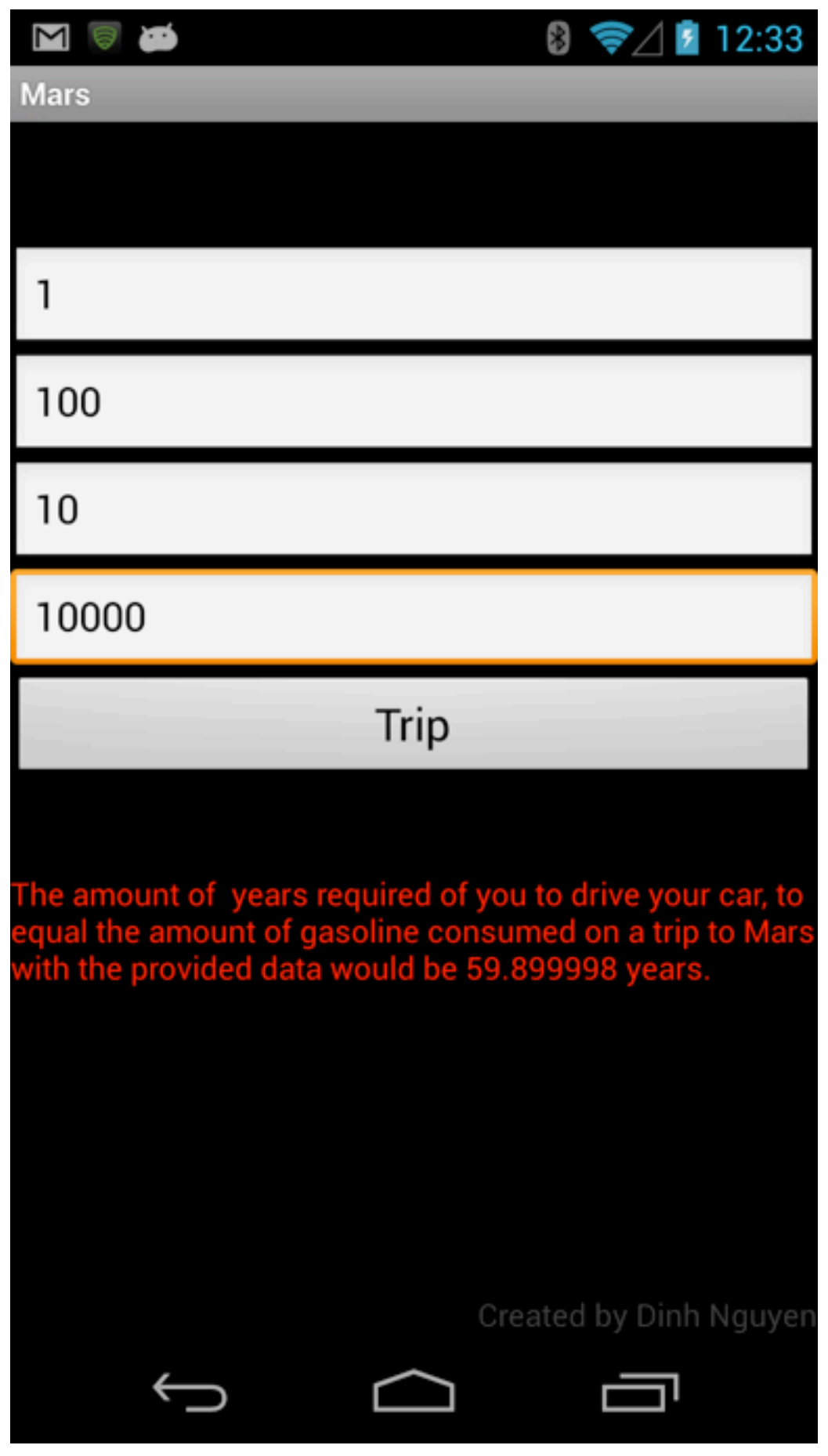

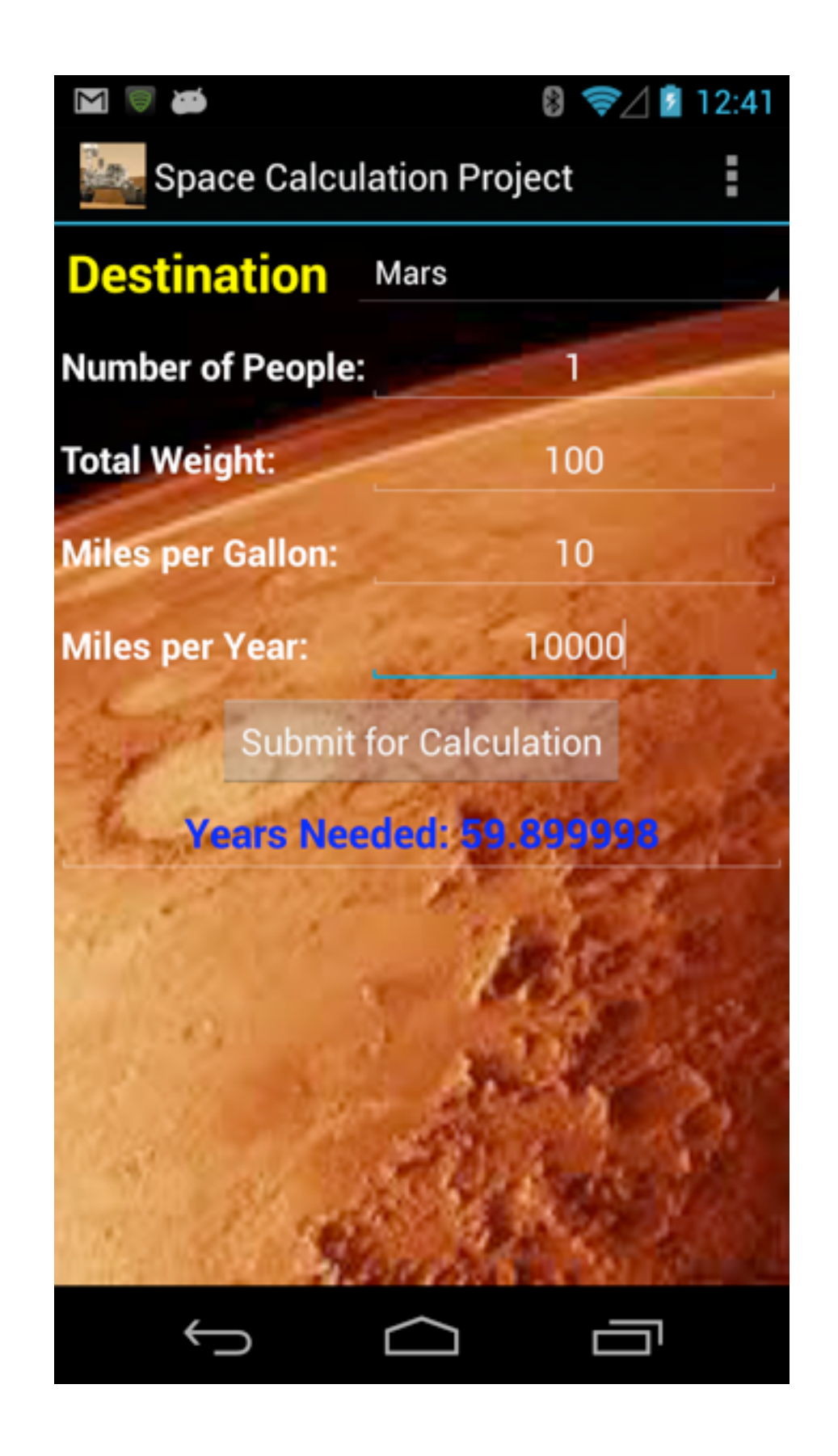

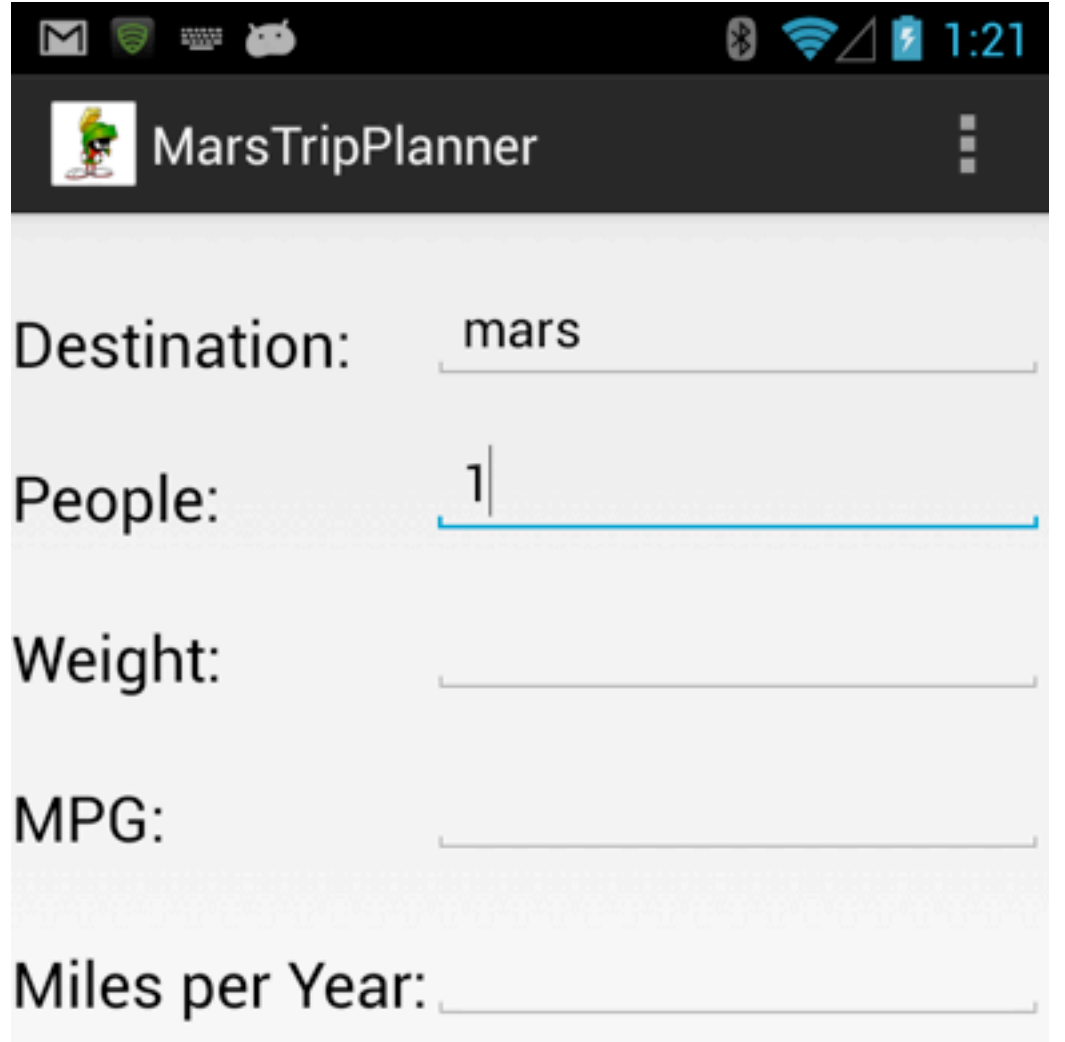

![](_page_8_Picture_1.jpeg)

![](_page_9_Picture_8.jpeg)

![](_page_10_Picture_0.jpeg)

```
 }
     public String parse(StringBuffer d){
         String a = d.toString();
         if(a.contains("food") && a.contains("weight")){
             String b = (a.substring(5, a.indexOf("w")-1)); String c = (a.substring(a.indexOf("t")+2, a.length()-2));
              return ("Food:"+b + " "+"Weight:" + c); 
 }
         else
              return a;
```
#### }

public StringBuffer serverResponse(String ServerName, int port, byte[] test){

#### JDBC

import java.sql.\*;

public class Test {

# **Java – Connecting To Database**

public static void main(String[] args) throws Exception {

```
 Class.forName("org.sqlite.JDBC");
```
Connection conn = DriverManager.getConnection("jdbc:sqlite:test.db");

```
 Statement stat = conn.createStatement();
```
stat.executeUpdate("drop table if exists people;");

```
 stat.executeUpdate("create table people (name, occupation);");
```

```
 PreparedStatement prep = conn.prepareStatement( "insert into people values (?, ?);");
```

```
 prep.setString(1, "Gandhi");
 prep.setString(2, "politics");
 prep.addBatch();
 conn.setAutoCommit(false);
 prep.executeBatch();
```

```
 conn.setAutoCommit(true);
```

```
 ResultSet rs = stat.executeQuery("select * from people;");
while (rs.next()) {
  System.out.println("name = " + rs.getString("name"));
  System.out.println("job = " + rs.getString("occupation"));
 }
 rs.close();
 conn.close();
```
Tuesday, November 27, 12 }

}

This is the old way (Pre Java 6) of connecting.

# **JDBC**

![](_page_14_Figure_1.jpeg)

Drivers must be in your classpath

# **JDBC Drivers**

Java supports four types of JDBC drivers

JDBC-ODBC bridge plus ODBC driver Java code access ODBC native binary drivers ODBC driver accesses databases ODBC drivers must be installed on each client

Native-API partly-Java driver Java code accesses database specific native binary drivers

JDBC-Net pure Java driver Java code accesses database via DBMS-independent net protocol

Native-protocol pure Java driver Java code accesses database via DBMS-specific net protocol

# **JDBC URL Structure**

jdbc:<subprotocol>:<subname>

<subprotocol>

Name of the driver or database connectivity mechanism

<subname>

Depends on the <subprotocol>, can vary with vender

PostgreSQL

jdbc:postgresql:database jdbc:postgresql://host/database jdbc:postgresql://host:port/database

MySQL

jdbc:mysql://[host][,failoverhost...][:port]/[database] [?propertyName1][=propertyValue1][&propertyName2] [=propertyValue2]...

**Sqlite** jdbc:sqlite:filename

## **Loading Driver**

In your code Class.forName("com.mysql.jdbc.Driver");

Command line java –Djdbc.drivers=org.postgresql.Driver yourProgramName

# **Loading Driver - Java 6, JDBC 4**

Auto discovery

String dbUrl = "jdbc:postgresql://bismarck.sdsu.edu/test";

```
 String user = "whitney";
```
String password = "mysecret";

 Connection bismarck = DriverManager.getConnection( dbUrl, user, password); Statement getTables = bismarck.createStatement();

 ResultSet tableList = getTables.executeQuery("SELECT \* FROM names"); while (tableList.next() )

System.out.println("Last Name: " + tableList.getString(1) + '\t' +

"First Name: " + tableList.getString( "first\_name"));

bismarck.close();

19

Tuesday, November 27, 12

Java 6 introduces auto discovery. We don't have to call Class.forName(). This requires Java 6 and JDBC 4 compliant drivers.

# **DriverManager.getConnection**

#### Three forms:

getConnection(URL, Properties) getConnection(URL, userName, Password) getConnection(URLWithUsernamePassword)

#### Form 1

static String ARS URL = "jdbc:oracle:@PutDatabaseNameHere";

DriverManager.getConnection(ARS\_URL, "whitney","secret");

#### Form 2

 DriverManager.getConnection( "jdbc:oracle:whitney/secret@PutDatabaseNameHere");

#### Form 3

 java.util.Properties info = new java.util.Properties(); info.addProperty ("user", "whitney"); info.addProperty ("password","secret");

DriverManager getConnection (ARS URL ,info );

### **java.sql verses javax.sql**

java.sql **DriverManager**  javax.sql **DataSource**  Connection Pools **Distributed Transactions** Normally uses JNDI

# **JNDI**

Java Naming and Directory Interface

Need JNDi Service Provider

![](_page_21_Figure_3.jpeg)

http://java.sun.com/docs/books/tutorial/jndi/overview/index.html

#### **Queries**

executeUpdate

Use for INSERT, UPDATE, DELETE or SQL that return nothing

executeQuery

Use for SQL (SELECT) that return a result set

execute

 Use for SQL that return multiple result sets Uncommon

#### **ResultSet**

ResultSet - Result of a Query

JDBC returns a ResultSet as a result of a query

A ResultSet contains all the rows and columns that satisfy the SQL statement

A cursor is maintained to the current row of the data

The cursor is valid until the ResultSet object or its Statement object is closed

next() method advances the cursor to the next row

You can access columns of the current row by index or name

ResultSet has getXXX methods that:

have either a column name or column index as argument

return the data in that column converted to type XXX

# **getObject**

A replacement for the getXXX methods

Rather than

```
 ResultSet tableList = 
      getTables.executeQuery("SELECT * FROM name");
 String firstName = tableList.getString( 1);
```
Can use

 ResultSet tableList = getTables.executeQuery("SELECT \* FROM name"); String firstName = (String) tableList.getObject( 1);

getObject( int k) returns the object in the k'th column of the current row

getObject( String columnName) returns the object in the named column

![](_page_25_Picture_112.jpeg)

# **Data Conversion**

## **Some Result Set Issues**

What happens when we call next() too many times?

What happens if we try to access data before we call next?

In both cases an java.sql.SQLException is thrown

# **Mixing ResultSets**

Can't have two active result sets on same statement

```
 Connection rugby;
 rugby = DriverManager.getConnection( dbUrl, user, password);
 Statement getTables = rugby.createStatement();
 ResultSet count = 
      getTables.executeQuery("SELECT COUNT(*) FROM name");
 ResultSet tableList = 
      getTables.executeQuery("SELECT * FROM name");
```

```
while (tableList.next())
```

```
 System.out.println("Last Name: " + tableList.getObject(1) + '\t' + 
                 "First Name: " + tableList.getObject( "first_name"));
```

```
 // Raises java.sql.SQLException
 count.getObject(1);
```
rugby.close();

this can happen when two threads have access to the same statement

## **Two Statements on one Connection work**

```
 Connection rugby;
 rugby = DriverManager.getConnection( dbUrl, user, password);
 Statement getTables = rugby.createStatement();
 Statement tableSize = rugby.createStatement();
```

```
 ResultSet count =
```

```
 getTables.executeQuery("SELECT COUNT(*) FROM name");
 ResultSet tableList = 
     tableSize.executeQuery("SELECT * FROM name");
```

```
 while (tableList.next() )
```

```
 System.out.println("Last Name: " + tableList.getObject(1) + '\t' +
```

```
 "First Name: " +
```

```
tableList.getObject( "first_name"));
```

```
 count.next();
```

```
 System.out.println("Count: " + count.getObject(1) );
```

```
 count.close();
```
tableList.close();

rugby.close();

## **Threads & Connections**

Some JDBC drivers are not thread safe

 If two threads access the same connection results may get mixed up

PostgreSQL & MySql drivers are thread safe

When two threads make a request on the same connection

 The second thread blocks until the first thread get it its results

Can use more than one connection but

Each connection requires a process on the database

#### **SSL**

#### **SSL & TLS**

Secure Socket Layer (SSL) SSL1 never release (Netscape) SSL2 (1995) SSL3 (1996)

Use Public Key encryption To pass private key

Client checks server certificate

Transport Layer Security (TLS) TLS1 (1999) TLS1.1 (2006) TLS1.2 (2008)

TLS allows server to check client certificate

## **X.509 Certificates**

Pairs public key to a Name

Certificate contents

Version

Serial Number

Algorithm ID

**Issuer** 

**Validity** 

Not Before

Not After

Subject

Subject Public Key Info

Public Key Algorithm

Subject Public Key

Issuer Unique Identifier (Optional)

Subject Unique Identifier (Optional)

Extensions (Optional)

Certificate Signature Algorithm

Certificate Signature

# **Certificate Authority (CA)**

Trusted companies/agencies that issue certificates

VeriSign (57% of market)

Microsoft Corporation Incident

2001 VeriSign issued certificate named "Microsoft Corporation" to person

#### **Trusted CAs & Web Browsers**

Web browsers have a list of trusted CAs

User gets warning if site uses certificate browser can't validate

#### **Root Certificates**

Certificates are signed using private key of issuer

Use public key to validate signature

Web browsers contain certificates of CAs (issuers)

# **Generating a Certificate using Java**

Al pro 13->keytool -genkey -alias whitney -keystore exampleKeystore Enter keystore password: Keystore password is too short - must be at least 6 characters Enter keystore password: Re-enter new password: What is your first and last name? [Unknown]: Roger Whitney What is the name of your organizational unit? [Unknown]: Computer Science What is the name of your organization? [Unknown]: SDSU What is the name of your City or Locality? [Unknown]: San Diego What is the name of your State or Province? [Unknown]: CA What is the two-letter country code for this unit? [Unknown]: US Is CN=Roger Whitney, OU=Computer Science, O=SDSU, L=San Diego, ST=CA, C=US correct? [no]: yes

Enter key password for <whitney> (RETURN if same as keystore password):

## **How TLS Works**

Handshake

Client & Server use public/private key system Exchange secrete key

Encrypted communication

Using secrete key encrypt/decrypt communication

# **How TLS Works**

Handshake

Client connect to server, gives list of cipher suites it supports

Server selects strongest cipher suite both support, notifies client

Server sends its certificate to client

Client may verify certificate with CA

**Client** 

Generates random number, Encrypts number with servers public key Sends number to server

Server & Client use random number to generate shared secret key

# **Java Client Side SSL/TLS**

 public static void main(String[] args) throws UnknownHostException, IOException {

```
int port = 443;
 String hostname = "www.sdsu.edu";
 SocketFactory sslSocketFactory = SSLSocketFactory.getDefault();
 Socket socket = sslSocketFactory.createSocket(hostname,
         port);
```

```
 InputStream in = socket.getInputStream();
 OutputStream out = socket.getOutputStream();
```

```
 // Read/Write to server
```

```
 in.close();
 out.close();
```
}

# **Some SSLSocket Extras**

getSupportedCipherSuites

getSupportedProtocols

SocketFactory sslSocketFactory = SSLSocketFactory.getDefault(); SSLSocket socket = (SSLSocket) sslSocketFactory.createSocket(hostname, port); for (String ciper : socket.getSupportedCipherSuites()) System.out.println(ciper); for (String ciper : socket.getSupportedProtocols()) System.out.println(ciper);

### **Java JDK Supported Cipher Suites**

SSL\_RSA\_WITH\_RC4\_128\_MD5 SSL\_RSA\_WITH\_RC4\_128\_SHA TLS RSA WITH AES 128 CBC SHA TLS RSA WITH AES 256 CBC SHA TLS DHE RSA WITH AES 128 CBC SHA TLS DHE RSA WITH AES 256 CBC SHA TLS DHE DSS WITH AES 128 CBC SHA TLS DHE DSS WITH AES 256 CBC SHA SSL\_RSA\_WITH\_3DES\_EDE\_CBC\_SHA SSL DHE\_RSA\_WITH\_3DES\_EDE\_CBC\_SHA SSL DHE DSS WITH 3DES EDE CBC SHA SSL\_RSA\_WITH\_DES\_CBC\_SHA SSL DHE\_RSA\_WITH\_DES\_CBC\_SHA SSL DHE DSS WITH DES CBC SHA SSL\_RSA\_EXPORT\_WITH\_RC4\_40\_MD5 SSL\_RSA\_EXPORT\_WITH\_DES40\_CBC\_SHA SSL DHE\_RSA\_EXPORT\_WITH\_DES40\_CBC\_SHA SSL DHE DSS EXPORT WITH DES40 CBC SHA

SSL\_RSA\_WITH\_NULL\_MD5 SSL\_RSA\_WITH\_NULL\_SHA SSL\_DH\_anon\_WITH\_RC4\_128\_MD5 TLS\_DH\_anon\_WITH\_AES\_128\_CBC\_SHA TLS\_DH\_anon\_WITH\_AES\_256\_CBC\_SHA SSL\_DH\_anon\_WITH\_3DES\_EDE\_CBC\_SHA SSL\_DH\_anon\_WITH\_DES\_CBC\_SHA SSL\_DH\_anon\_EXPORT\_WITH\_RC4\_40\_MD5 SSL\_DH\_anon\_EXPORT\_WITH\_DES40\_CBC\_SHA TLS KRB5 WITH RC4 128 SHA TLS KRB5 WITH RC4 128 MD5 TLS\_KRB5\_WITH\_3DES\_EDE\_CBC\_SHA TLS\_KRB5\_WITH\_3DES\_EDE\_CBC\_MD5 TLS KRB5 WITH DES CBC SHA TLS\_KRB5\_WITH\_DES\_CBC\_MD5 TLS KRB5\_EXPORT\_WITH\_RC4\_40\_SHA TLS KRB5\_EXPORT\_WITH\_RC4\_40\_MD5 TLS\_KRB5\_EXPORT\_WITH\_DES\_CBC\_40\_SHA TLS\_KRB5\_EXPORT\_WITH\_DES\_CBC\_40\_MD5

# **Java JDK Supported Protocols**

SSLv2Hello SSLv3 TLSv1 TLSv1.1 TLSv1.2

Tuesday, November 27, 12

# **Handshake**

```
public class ClientSocket implements HandshakeCompletedListener {
      public void handshakeCompleted(HandshakeCompletedEvent event) {
          Socket socket = event.getSocket();
          try {
               InputStream in = socket.getInputStream();
               OutputStream out = socket.getOutputStream();
       // do work here
               in.close();
               out.close();
          } catch (IOException error) { error.printStackTrace(); }
     }
     public void connect() throws UnknownHostException, IOException {
         int port = 443;
          String hostname = "www.sdsu.edu";
          SocketFactory sslSocketFactory = SSLSocketFactory.getDefault();
          SSLSocket socket = (SSLSocket) sslSocketFactory.createSocket(hostname, 
port);
          socket.addHandshakeCompletedListener(this);
          socket.startHandshake();
      }
}
```
#### **Session Management**

SSL will reuse session keys for multiple connections Between same client & server Connections made in short time span

Feature can be turned off

#### **Client Mode**

setUseClientMode(boolean) Set client mode to false

Client will try to authenticate itself

setNeedClientAuth(boolean)

Require all clients connecting to server to authenticate themselfs

#### **Server-side SSLSocket**

Need to Generate public keys & certificates Create SSLContext for the algorithm you will use Create TrustedManagerFactory for source of certificate material Create KeyManagerFactory for type of key material Create KeyStore object for key & certificate database Fill KeyStore object Initialize TrustedManagerFactory & KeyManagerFactory

Then just use the socket

# **Java SSL and Nio**

"using SSl over socket channels is extremely complicated"

"Another good question is why they provided something that requires users to be able to write a state machine and to have a working knowledge of RFC 2246 to implement correctly."

Esmond Pitt

Fundamental Networking in Java, Springer 2006